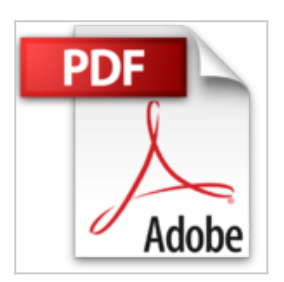

**Créez votre site ou blog avec WordPress: Les outils essentiels pour la création de sites ou blogs dynamiques**

Enji J. Ernest

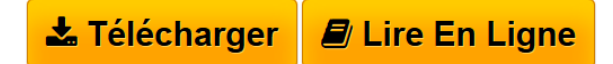

**Créez votre site ou blog avec WordPress: Les outils essentiels pour la création de sites ou blogs dynamiques** Enji J. Ernest

**[Download](http://bookspofr.club/fr/read.php?id=B01MU0K9Q6&src=fbs)** [Créez votre site ou blog avec WordPress: Les outils es ...pdf](http://bookspofr.club/fr/read.php?id=B01MU0K9Q6&src=fbs)

**[Read Online](http://bookspofr.club/fr/read.php?id=B01MU0K9Q6&src=fbs)** [Créez votre site ou blog avec WordPress: Les outils ...pdf](http://bookspofr.club/fr/read.php?id=B01MU0K9Q6&src=fbs)

## **Créez votre site ou blog avec WordPress: Les outils essentiels pour la création de sites ou blogs dynamiques**

Enji J. Ernest

**Créez votre site ou blog avec WordPress: Les outils essentiels pour la création de sites ou blogs dynamiques** Enji J. Ernest

## **Téléchargez et lisez en ligne Créez votre site ou blog avec WordPress: Les outils essentiels pour la création de sites ou blogs dynamiques Enji J. Ernest**

Format: Ebook Kindle

Présentation de l'éditeur

"Créez votre site ou blog avec WordPress" a pour objectif principal de vous accompagner dans la prise en main rapide et efficace de WordPress.

Plutôt que de proposer du contenu dense et exhaustif sur tous les aspects du célèbre CMS, ce guide va directement à l'essentiel dans son propos, de sorte à vous faire progresser rapidement dans le processus de développement de votre site ou blog.

Créer un site ou un blog avec WordPress et le mettre en ligne sur le réseau n'a rien de compliqué : prenez le temps de lire ce guide, ne brûlez pas les étapes et vous obtiendrez rapidement des résultats.

Au programme :

Qu'est-ce que WordPress ? Contenu et fonctionnalités La relation client-serveur

Simulation d'un serveur local Téléchargement et préparation de WordPress Création de la base de données Installation de WordPress en local

Le Tableau de Bord La barre d'outil et le menu latéral

Les pages Les articles Ajouter un média Le menu de navigation

Changer de thème graphique Installer un nouveau thème Insérer une image d'en-tête Installer des Widgets

Téléchargement et installation de plugins

Gestion des commentaires Utilisateurs et rôles

Réglages de sécurité

Nom de domaine Hébergement

Le protocole FTP Migration de la base de données

Pourquoi sauvegarder WordPress ? Sauvegarde des fichiers de WordPress Sauvegarde de la base de données Présentation de l'éditeur "Créez votre site ou blog avec WordPress" a pour objectif principal de vous accompagner dans la prise en main rapide et efficace de WordPress.

Plutôt que de proposer du contenu dense et exhaustif sur tous les aspects du célèbre CMS, ce guide va directement à l'essentiel dans son propos, de sorte à vous faire progresser rapidement dans le processus de développement de votre site ou blog.

Créer un site ou un blog avec WordPress et le mettre en ligne sur le réseau n'a rien de compliqué : prenez le temps de lire ce guide, ne brûlez pas les étapes et vous obtiendrez rapidement des résultats.

Au programme :

Qu'est-ce que WordPress ? Contenu et fonctionnalités La relation client-serveur

Simulation d'un serveur local Téléchargement et préparation de WordPress Création de la base de données Installation de WordPress en local

Le Tableau de Bord La barre d'outil et le menu latéral

Les pages Les articles Ajouter un média Le menu de navigation

Changer de thème graphique Installer un nouveau thème Insérer une image d'en-tête Installer des Widgets

Téléchargement et installation de plugins

Gestion des commentaires Utilisateurs et rôles

Réglages de sécurité

Nom de domaine

Hébergement

Le protocole FTP Migration de la base de données

Pourquoi sauvegarder WordPress ? Sauvegarde des fichiers de WordPress Sauvegarde de la base de données

Download and Read Online Créez votre site ou blog avec WordPress: Les outils essentiels pour la création de sites ou blogs dynamiques Enji J. Ernest #AFQ6YG3ZOLH

Lire Créez votre site ou blog avec WordPress: Les outils essentiels pour la création de sites ou blogs dynamiques par Enji J. Ernest pour ebook en ligneCréez votre site ou blog avec WordPress: Les outils essentiels pour la création de sites ou blogs dynamiques par Enji J. Ernest Téléchargement gratuit de PDF, livres audio, livres à lire, bons livres à lire, livres bon marché, bons livres, livres en ligne, livres en ligne, revues de livres epub, lecture de livres en ligne, livres à lire en ligne, bibliothèque en ligne, bons livres à lire, PDF Les meilleurs livres à lire, les meilleurs livres pour lire les livres Créez votre site ou blog avec WordPress: Les outils essentiels pour la création de sites ou blogs dynamiques par Enji J. Ernest à lire en ligne.Online Créez votre site ou blog avec WordPress: Les outils essentiels pour la création de sites ou blogs dynamiques par Enji J. Ernest ebook Téléchargement PDFCréez votre site ou blog avec WordPress: Les outils essentiels pour la création de sites ou blogs dynamiques par Enji J. Ernest DocCréez votre site ou blog avec WordPress: Les outils essentiels pour la création de sites ou blogs dynamiques par Enji J. Ernest MobipocketCréez votre site ou blog avec WordPress: Les outils essentiels pour la création de sites ou blogs dynamiques par Enji J. Ernest EPub

## **AFQ6YG3ZOLHAFQ6YG3ZOLHAFQ6YG3ZOLH**